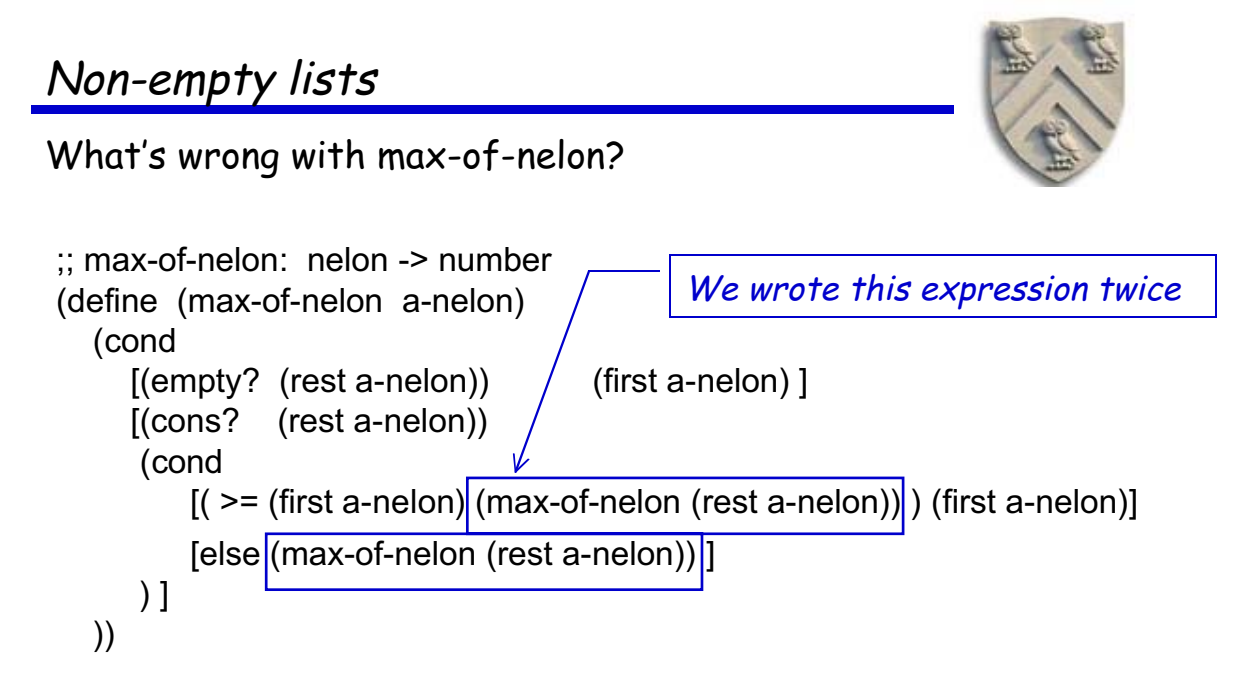

In this form, max-of-nelon takes time proportional to 2(length a-nelon)  $\Rightarrow$  Efficiency is not an objective, but this is a major waste of time

COMP 210, Spring 2002 1

Non-empty lists How bad can it get? Let's try it  $(max (list 1 2 3 4 5 6))$  1  $\rightarrow$  Recurs twice on (list 2 3 4 5 6) 2  $\rightarrow$  Each of those recurs twice on (list 3 4 5 6) 4  $\rightarrow$  Each of those recurs twice on (list 4 5 6)  $\overline{\phantom{a}}$  8  $\rightarrow$  Each of those recurs twice on (list 5.6) 16  $\rightarrow$  Each of those recurs twice on (list 6) 32  $\rightarrow$  Phew! This is getting ridiculous  $\rightarrow$  63 It's a little better if the list is not in order, but ...  $\rightarrow$  List of length n calls max 2<sup>n</sup> - 1 times

- $\rightarrow$  This is too much
- $\rightarrow$  List of length 7 would take 127 calls, 8 would take 255, ...

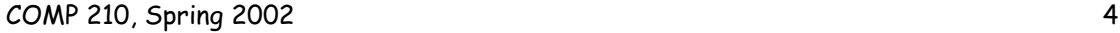

What's the answer?

Need a new (for COMP 210) idea

- Save the value of max-of-list
- Makes it recur only once
- $(max (list 1 2 3 4 5 6))$  1  $\rightarrow$  Recurs once on (list 2 3 4 5 6) 1  $\rightarrow$  Recurs once on (list 3 4 5 6) 1  $\rightarrow$  Recurs once on (list 4 5 6) 1  $\rightarrow$  Recurs once on (list 5 6) 1  $\rightarrow$  Recurs once on (list 6) 1  $\rightarrow$  And is done ⇒ 6
- Reduces work to n calls for list of length n
	- $\rightarrow$  Exponential savings in work are always worth pursuing

COMP 210, Spring 2002 3

## Local

How can we preserve value of (max (rest a-nelon))?

• Need a new construct – Scheme's local expression

# WARNING: set language level in Dr. Scheme to intermediate

#### Local

- Takes two complicated arguments
	- $\rightarrow$  List of definitions
	- $\rightarrow$  An expression
- (local [ (definitions) ] (expression))
- Evaluates the expression in the context of the definitions

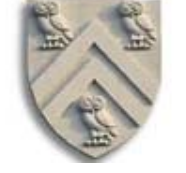

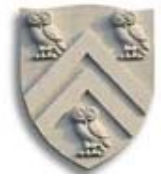

# Local

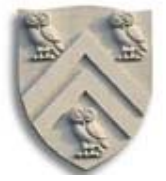

### We said that local

"Evaluates the expression in the context of the definitions "

- 1. It creates a new scope
	- Think of this as a box that can hold objects in Scheme world
	- Can see out of the box from inside
	- Cannot see into the box from outside
- 2. Evaluates all the definitions inside the box
	- Create new objects and new results, by normal evaluation
- 3. Evaluates the expression inside the box
	- Uses objects inside the box
- 4. Replaces the local with the result, discarding the box

COMP 210, Spring 2002 5

## Local Rewriting max-of-nelon with local  $\therefore$  max-of-nelon: nelon -> number (define (max-of-nelon a-nelon) (cond [(empty? (rest a-nelon)) (first a-nelon) ] [(cons? (rest a-nelon)) (local [ (define maxrest (max-of-nelon (rest a-nelon))) ] (cond  $[$   $($  >= (first a-nelon) maxrest  $)$  (first a-nelon)] [else maxrest]  $()$  ] ;; closing the (cons?) clause ))

Evaluates (max-of-nelon (rest a-nelon)) once, but uses it twice

# Local

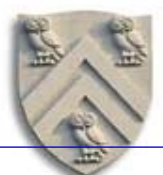

Scheme world

(max-of-nelon (list 1 2 3 4 5 6))

Type the code and this example into the definitions window in Dr. Scheme.

Use the stepper to run through the example.

Pay attention to renaming of "maxrest" each time a local is evaluated in the recursion.

COMP 210, Spring 2002 7

## Local

What was it really doing?

- Executed a local for each element of the list
- Created a nest of n boxes (or scopes)
- Each scope defines maxrest as largest element found by the computation in an inner box

What happened to all the scopes?

- 1. Dr. Scheme creates a unique name for each define in the local
- 2. Dr. Scheme rewrites the local using those new names
- 3. Those names are never used outside the local
- 4. Nothing can ever refer to their value

Another process recycles space for unusable names

This is how Dr. Scheme actually implements it

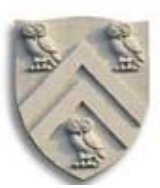

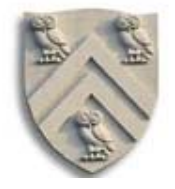

```
;; exp-5: number -> number
;; Purpose: compute the fifth power of the input number
(define (exp-5 x)
   (local
     [(define (square y) (* y y))] (define (cube z) (* z (square z))) ]
      (* (square x) (cube x))
   ))
```
#### What happens?

- In intermediate language level, we click execute
- Try  $(exp-5 2)$

COMP 210, Spring 2002 9

# Another Example

(exp-5 2)

• Creates box, with functions square and cube

• Evaluates (\* (square 2) (cube 2))  $\rightarrow$ (\* (square 2) (cube 2))

> $\rightarrow$ (\* (\* 2 2) (\* 2 (square 2)))  $\rightarrow$  (\* (\* 2 2) (\* 2 (\* 2 2)))  $\rightarrow$  (\* (\* 2 2) (\* 2 4))

$$
\rightarrow (* (* 2 2) 8)
$$

$$
\rightarrow (* 4 8)
$$

 $\rightarrow$  32

Type this one into Dr. Scheme and run it with the stepper.

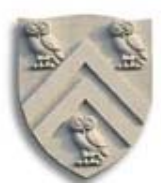

# Another Example

What about (cube 3) ?

- It fails, because cube has no definition outside the local
- Its name was rewritten with some unique string
- We don't know that name (& Dr. Scheme cannot tell us)

## What about (+ 3 (exp-5 2))?

- Copies  $(+ 3$  (... body of exp-5 with 2 substituted for  $x$  ...))
- Follows all those steps
- Replaces (exp-5 2) with 32
- Performs the addition to yield 35

COMP 210, Spring 2002 11

## Local

So what good is local?

- Sped up max-of-nelon  $(2^{n}-1)$  calls to n-1 calls
- When should we use it? (210 has all these rules!)

#### Use a local when

- It lets the program compute a complicated value once instead of multiple times
- It makes a complicated expression more readable
	- $\rightarrow$  Use it to introduce private helper functions like square & cube
	- $\rightarrow$  Break up complex expression into tractable parts

We will see more uses for local in the next couple of weeks

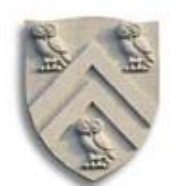

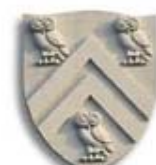

Try this one in Dr. Scheme with the

stepper, too!